# Software for Personal **Devices**

Last Modified on 05/02/2024 1:46 pm EDT

The following article applies to **personal devices**. For College devices, see College Computers: Software [configurations](http://lits.knowledgeowl.com/help/college-computers-current-software-configurations) and Software Center: Install [Programs](http://lits.knowledgeowl.com/help/software-center-installing-programs).

**Before you start**, you will need access to the following:

- a Bryn Mawr College [account](http://lits.knowledgeowl.com/help/setup-update-your-college-password)
- a computer with internet access

**Warning:** Access to the following software is dependent on your **current enrollment** or **employment status**.

#### **Remote access**

Most College [software](http://lits.knowledgeowl.com/help/college-computers-current-software-configurations) can be accessed remotely from personal computers using **LabStats** or **Apporto** - try them out!

- LabStats: Remotely Connect to a Lab [Computer](http://lits.knowledgeowl.com/help/labstats-remotely-connect-to-a-lab-computer)
- Apporto: Remotely Connect to a Virtual Lab [Computer](http://lits.knowledgeowl.com/help/apporto-remotely-connect-to-a-virtual-lab-computer)

#### **Downloadable software**

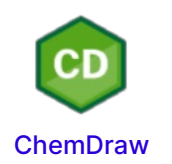

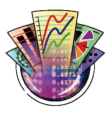

**Kaleidagraph** [\(Win](https://dyzz9obi78pm5.cloudfront.net/app/image/id/62e12c24d0714a08027a8f66/n/kg454network.zip) <sub>0</sub>, [macOS](https://brynmawr-my.sharepoint.com/:u:/g/personal/kalexand01_brynmawr_edu/ET5aU269-jdEnq3pUyaQzX8BCi1awiURH7mX9KQnjZYsXw?e=pYkzHm) 0) For license info: [contact](http://lits.knowledgeowl.com/#questions-) the Help Desk

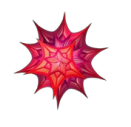

**[Mathematica](http://lits.knowledgeowl.com/help/software-mathematica)** 

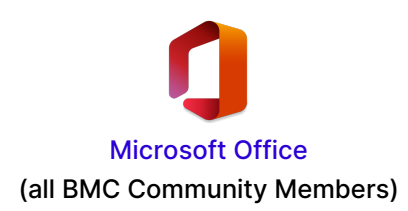

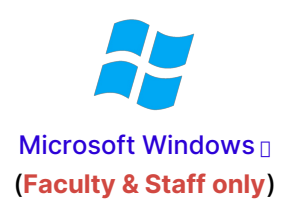

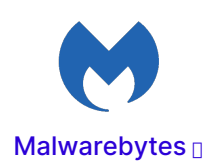

### **The software I need is missing!**

If you require access for a course, please contact your course instructor or visit your [Moodle](http://moodle.brynmawr.edu/) **c** course.

If you're requesting access outside of a course, please contact the Help [Desk](http://lits.knowledgeowl.com/#questions-).

Other **discounted software** is available via **[JourneyEd.com](https://www.journeyed.com/)** .

## **Questions?**

If you have any additional questions or problems, don't hesitate to reach out to the**Help Desk**!

**Phone:** 610-526-7440 | [Library](https://www.brynmawr.edu/inside/offices-services/library-information-technology-services/hours) and Help Desk hours **Email:** help@brynmawr.edu | [Service](https://td.brynmawr.edu/TDClient/Requests/ServiceDet?ID=201) catalog **Location:** Canaday Library 1st floor